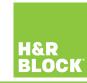

## What is AFR?

The Canada Revenue Agency (CRA)'s <u>Auto-fill my return (AFR)</u> service provides a secure way to automatically fill-in certain sections of your tax return – saving you time and reducing errors caused by manual data entry.

To take advantage of this feature, you'll need to fully register\* for the CRA's <u>My Account</u> service and complete your return using H&R Block's tax software. Once registered, you'll be able to download tax slips and other tax-related information right into your return!

**Note**: If you try to use the AFR feature and the CRA has nothing on file for you, it might be because you're trying to download your information before the CRA has had a chance to collect it, or you simply don't have any slips or other information available for download.

By waiting until the middle of March to download your slips, there's a greater chance that all of your information will be available.

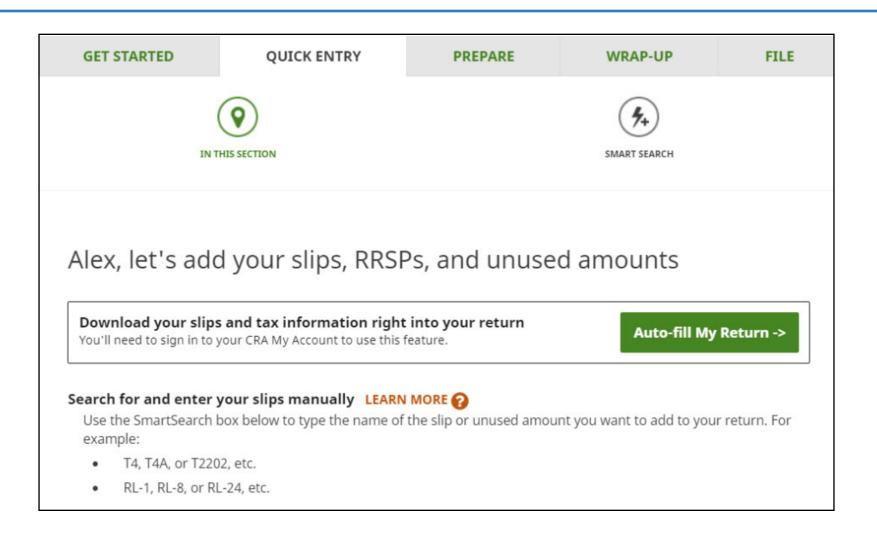

How do I use it?

Using AFR is both quick and easy. On the **GET STARTED** section of your return, be sure to answer **Yes** to the question, **Do you have** a **CRA My Account?**.

Once you complete the **GET STARTED** section, you'll find yourself on the **QUICK ENTRY** tab.

Click the Auto-fill My Return button to begin your download!

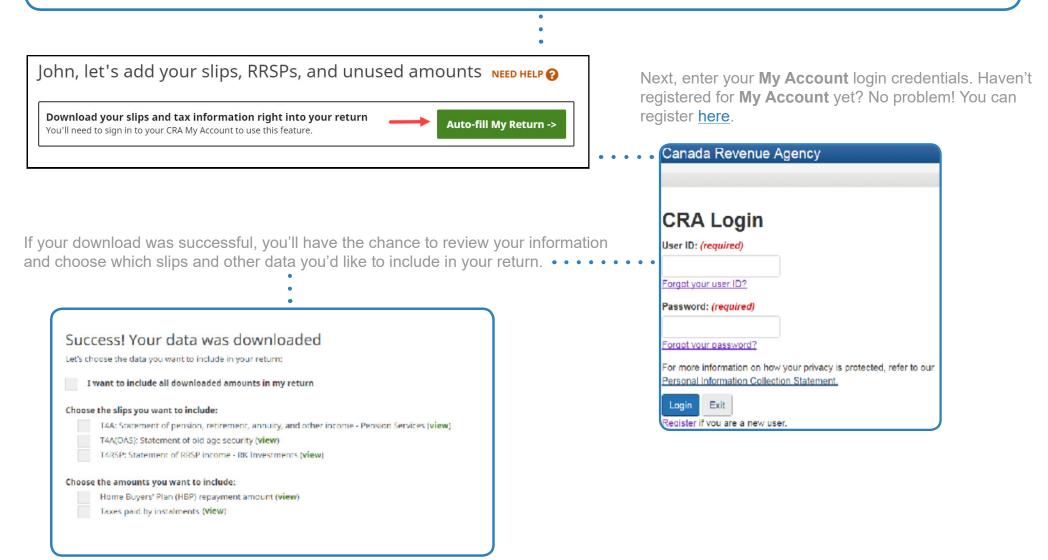